### Load-time weavingで広がるAOPの 可能性

1

自己紹介

- 名前:木村 聡(きむら さとし)
- Seasarプロジェクトコミッタ:
	- S2Struts
	- S2Mai
	- 舞姫
- 仕事
	- (株)フルネス
	- フレームワーク
	- 自動生成ツール

# これまで書いたものとか

- 書籍:
	- Eclipseで学ぶはじめてのJava
	- **Seasar入門 ~はじめてのDI&AOP~**
- 雑誌、Web記事
	- CodeZine
	- DB Magazine
	- WEB+DB
		- 「Seasar2徹底攻略」 (Vol.31)
	- JavaWorld
		- 「開発者にとって"易しく、優しい"軽量コンテナ Seasar2の実力を探る」 (2005/05)

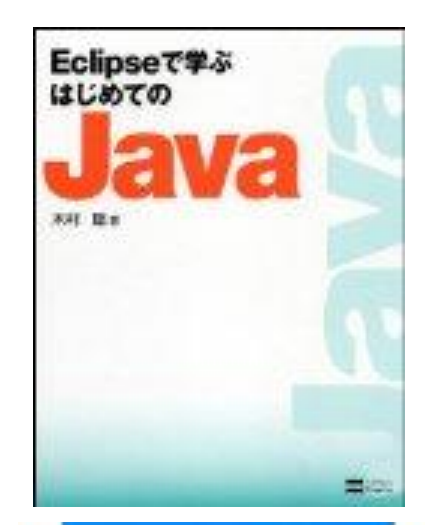

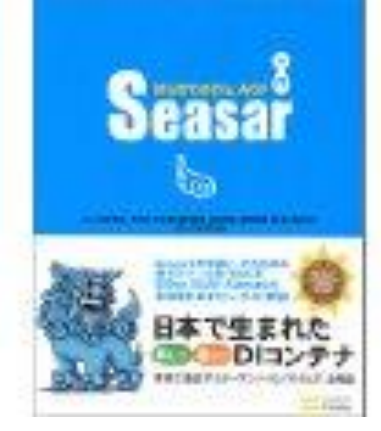

### はじめに

• AOPの乱用禁止

# AOPとは

- Aspect Oriented Programの略
- 日本語では「アスペクト指向プログラム 」
- ソフトウェアの複雑さの低減や再利用性を向 上させる
- よく使われる機能
	- ログ
	- 例外処理
	- トランザクション
	- 認証処理
	- RPC
	- 障害対応
- S2プロダクトだと
	- $-$  S2Dao  $5$

# 簡単に言うと

• AOPの仕組みを使うと、 後から機能や処理を挿入することができるよ うになる

### 例

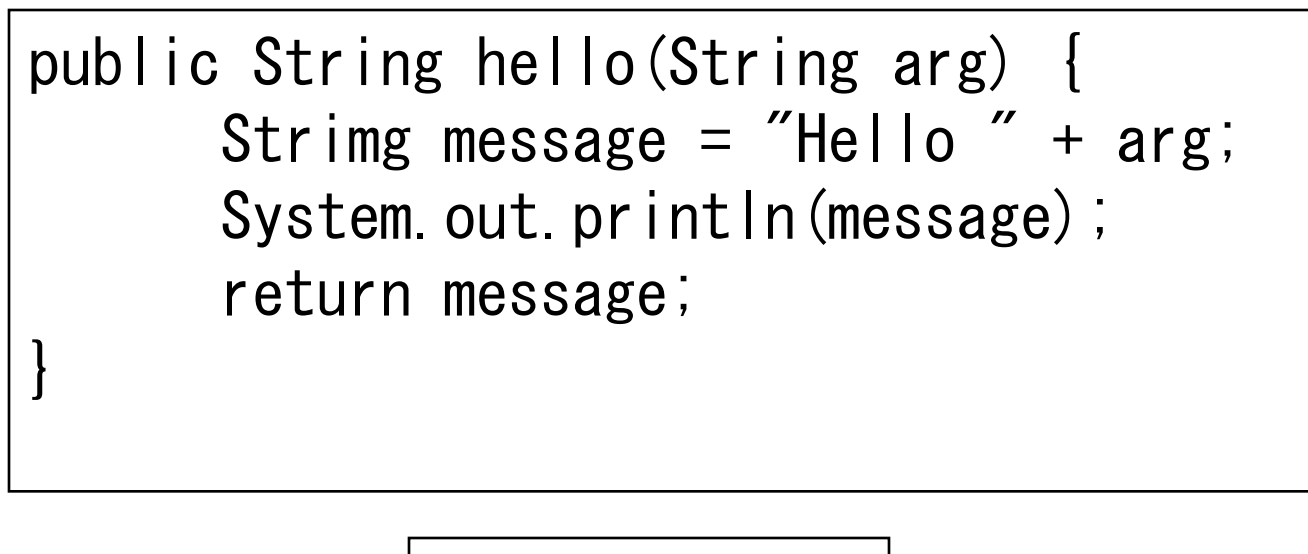

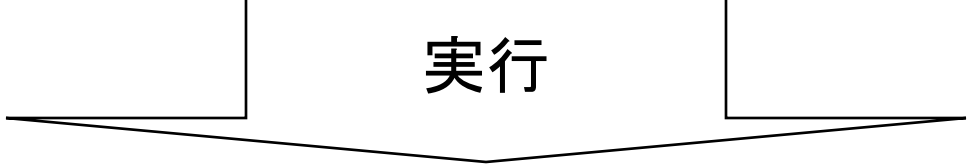

Hello World

### 例

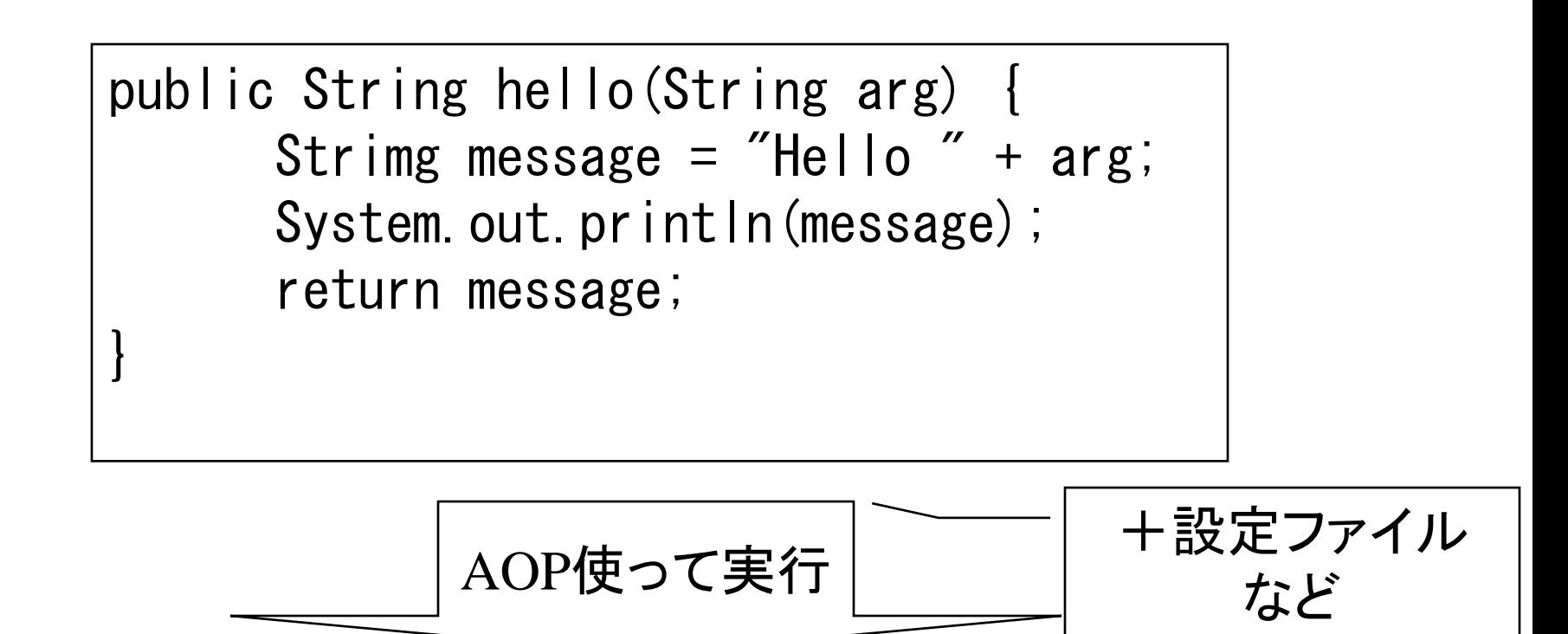

2009-03-14 17:00.00 BEGIN hello("World") Hello World 2009-03-14 17:00.01 END hello("World") : "Hello World" 8

# AOPのメリット

- 生産性の向上
	- 共通処理を記述しなくても良い
- 品質の向上
	- 共通処理の埋め込み忘れが減る
- アノテーションの処理を組み込みやすい

# よく見かける文章

• AOPを使って、 アプリケーションのソースコードを一切変更す ることなく、○○します。

### Struts Only

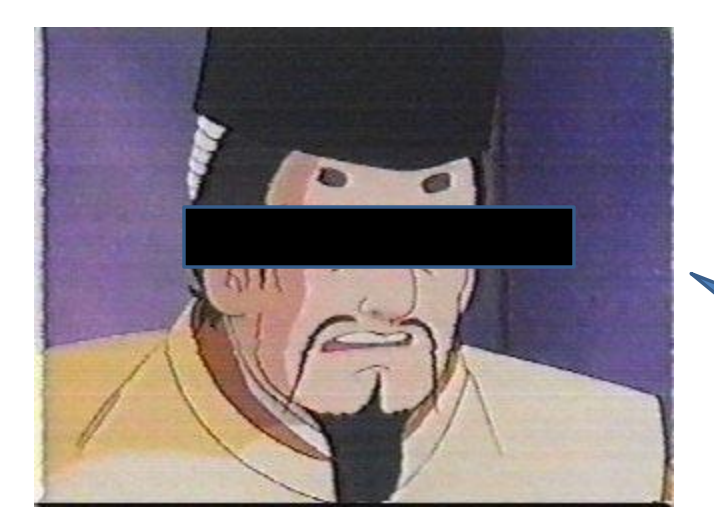

#### このStrutsで作られたシステムに AOPでTraceを出してくれ

### Struts Only

#### 将軍様 Seasarで作り直してください そうしたら出来ます

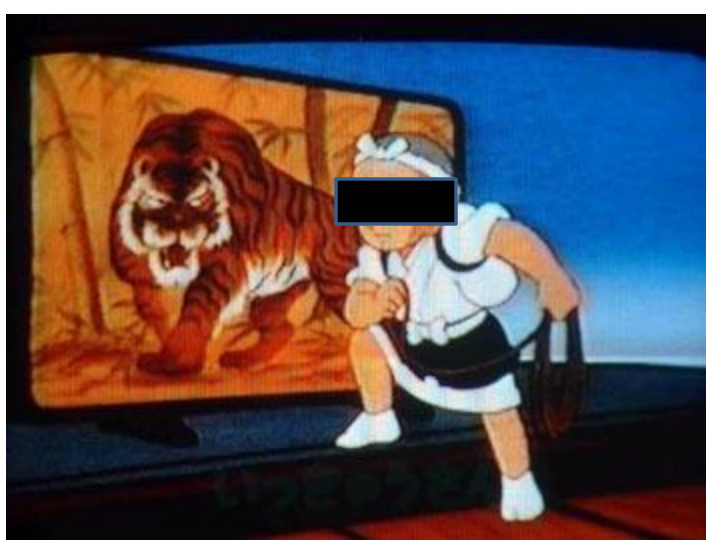

# AOPは適用が難しい

- クラスの書き換えが必要
	- コンパイル時に書き換える
- ツール/文法が難しい
	- Java以外の言語、ツールを覚える必要がある
		- AspectJとか

# これまでの条件

- SeasarなどAOPの仕組みが提供されているフ レームワークを使っていれば出来る
- AspectJなどを使う場合、コンパイルし直せば 出来る

• AOPとDIコンテナは相性が良い – DIコンテナのメリット

### 深いところには手が届かない

• Strutsとかライブラリの中のクラス – ライブラリもコンパイルしなおせばOK

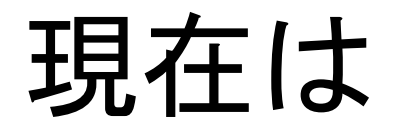

• できます

#### Demo

#### Demo

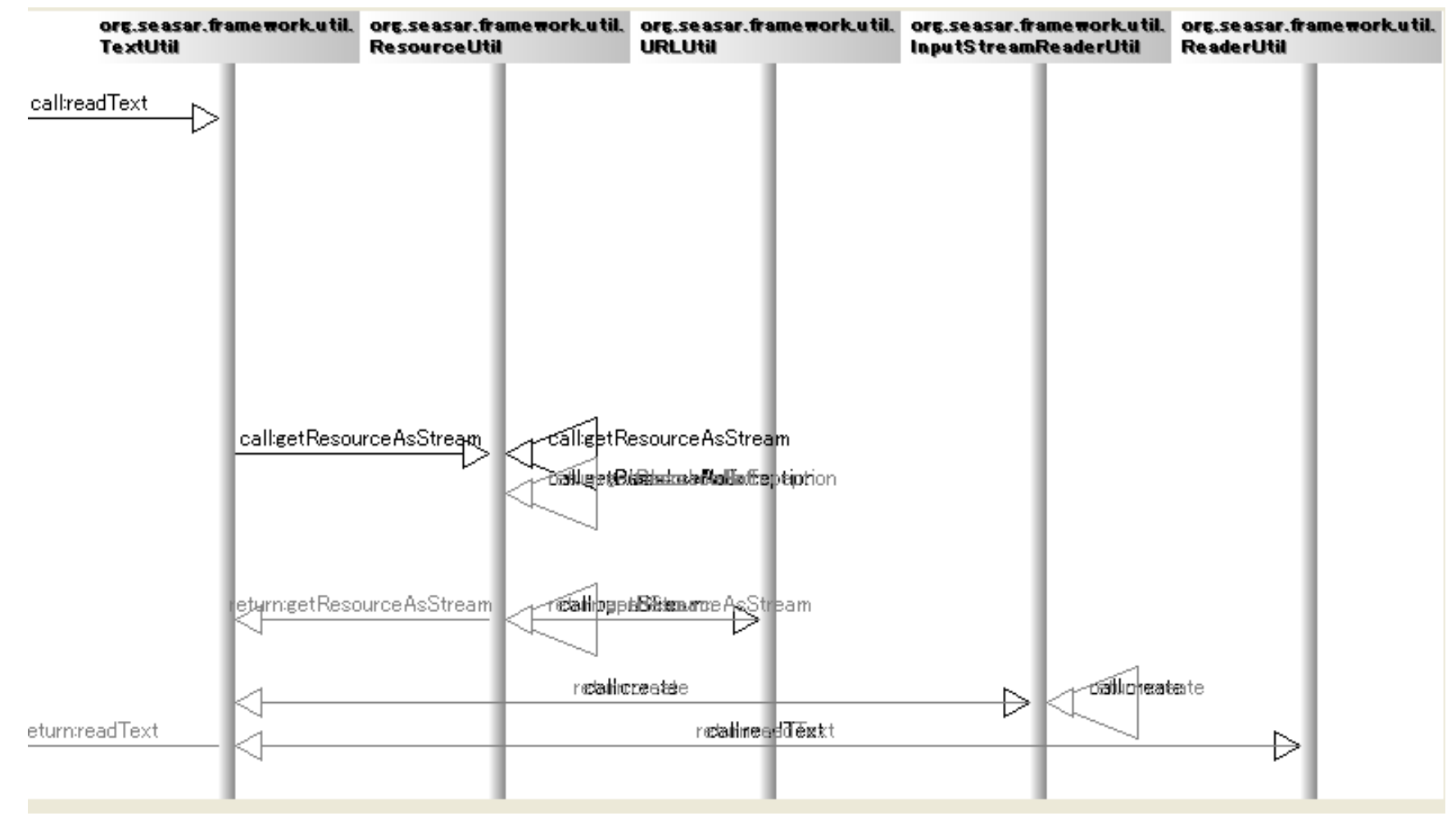

• S2のUtilクラスのシーケンス図を S2Javelinで出力

# 内部的には

- バイトコードエンジニアリング
- Java5から動的にバイトコードを操作するた めの枠組みが提供されるようになった
	- - javaagent
		- クラスロード時に操作可能 – 実行時、コンパイル時ではなく
		- JavaRebel
		- Pleiades

## できること

- メソッドに仕掛ける
	- $-$  private  $+$
	- final,staticも
- コンストラクタに仕掛ける

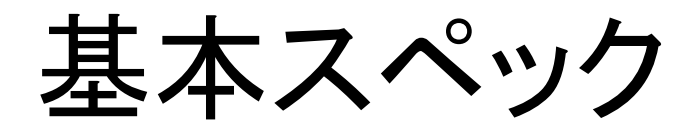

- AOP Alliance
	- MethodInterceptor
	- ConstructorInterceptor
	- × FieldInterceptor
- Java標準
	- javax.interceptor.
		- AroundInvoke(AOP AllianceのMethodInterceptor)
		- InvocationContext(AOP AllianceのInvocation)
		- ExcludeClassInterceptors
		- × Interceptors

# こんな時に使える

- バグFix
- 深い場所にあるクラスのログなど
- デバッグ時のtoString – 個人の生産性を高める
- Unitテスト
	- 戻り値や引数を強引に変更
- キャッシュ

# こんな時に使える

- バグFix
	- ライブラリのバージョンを上げたい
		- でも、アプリのコードがコンパイルエラーになるので 見送り

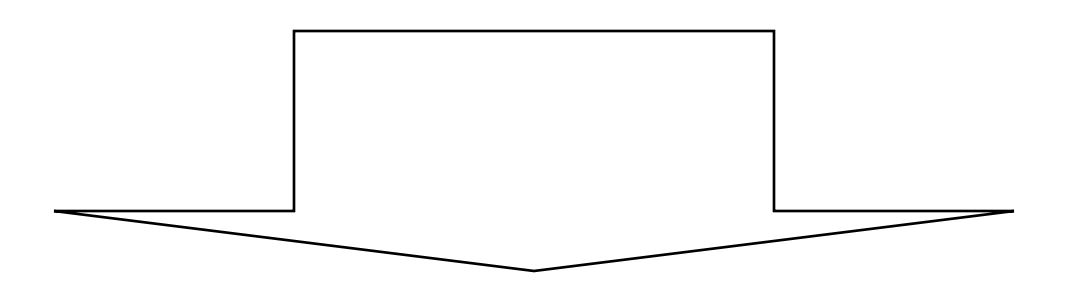

- 部分的なパッチを作りAOPで対応
	- アプリのコードが影響の出ないようにできる  $_{23}$

# 使用方法

- 1. jarを配置
- 2. java のオプション指定

java **-javaagent:kimu-aop-core.jar** foo.bar.Main

3. 設定ファイルを用意

設定ファイル解説

• 基本

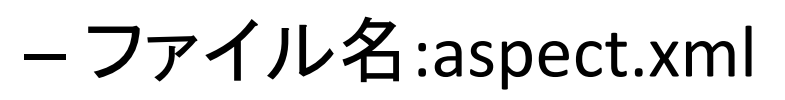

– Seasar2のdiconファイルを意識

対象となるクラスを指定

 $\langle$ aspect-config $\rangle$  $\langle$ def target="org.apache.struts.Action">  $\langle$ aspect $\rangle$ new jp.dodododo.aop.interceptors.TraceInterceptor()  $\langle$  aspect $\rangle$  $\langle$ /def $\rangle$  $\langle$ /aspect-config $\rangle$ 

機能(TraceInterceptorは、ログ)

設定ファイル解説

正規表現も可能

• 正規表現で指定

<aspect-config>  $\langle$ def target="jp.co.foo.bar.\*ServiceImpl">  $\langle$ aspect $\rangle$ new jp.dodododo.aop.interceptors.TraceInterceptor()  $\langle$ /aspect $\rangle$  $\langle$ /def>  $\zeta$ /aspect-config $>$ 

設定ファイル解説

• メソッドの指定

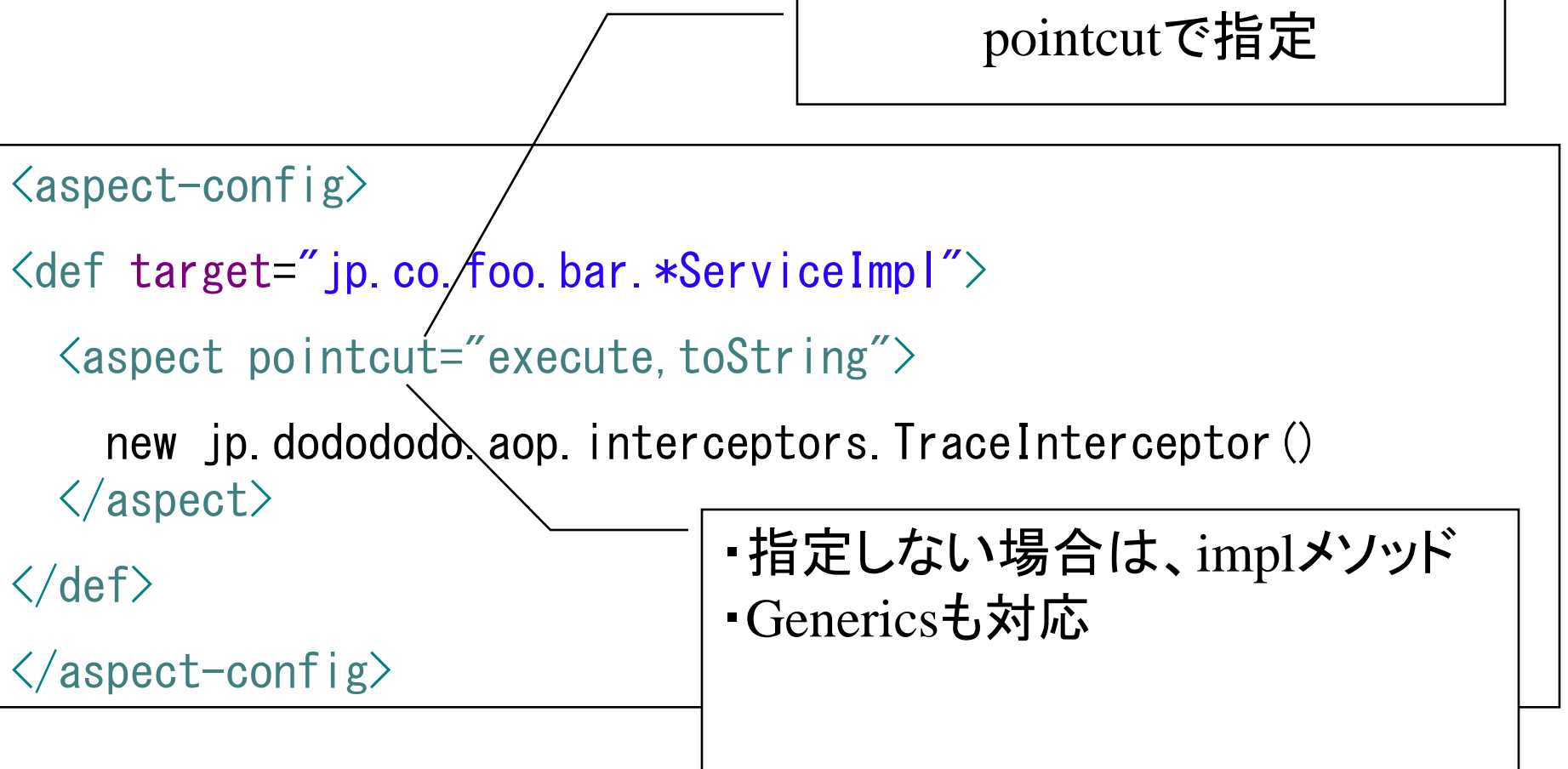

設定ファイル解説

正規表現も可能

• メソッドの指定

 $\langle$ aspect-config>

 $\langle$ def target="jp.co.foo.bar.\*ServiceImpl">

 $\langle$ aspect pointcut=" $\langle$ \*'>

new jp.dodododo.aop.interceptors.TraceInterceptor()  $\langle$ /aspect $\rangle$ 

 $\langle$ /def $\rangle$ 

```
\langle/aspect-config\rangle
```
設定ファイル解説

notで除外

• メソッドの指定

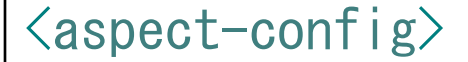

 $\langle$ def target="jp.co.foo.ba $\frac{1}{2}$ \*ServiceImpl">

<aspect pointcut=".\*" not="toString,hashCode">

new jp.dodododo.aop.interceptors.TraceInterceptor()  $\langle$ /aspect $\rangle$ 

 $\langle$ /def $\rangle$ 

```
\langle/aspect-config\rangle
```
設定ファイル解説

• アクセス修飾子の指定

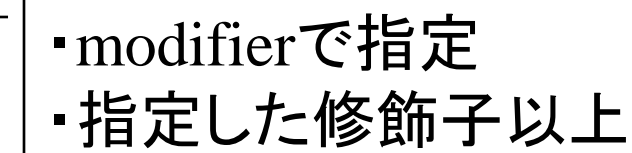

 $\langle$ def target="jp.co.foo.bar.\*ServiceImpl">

<aspect modifier="private">

 $\langle$ aspect-config>

new jp.dodododo.aop.interceptors.TraceInterceptor()

 $\langle$ /aspect $\rangle$  $\langle$  def>  $\langle$ /aspect-config $\rangle$ ・public(デフォルト) ・protected ・package-private ・private

設定ファイル解説

• Interceptorの指定

```
\langledef target="jp.co.foo.bar.*ActionImpl">
 \langleaspect\ranglenew jp.dodododo.aop.interceptors.TraceInterceptor()
 \langle (aspect)
\langle/def>
\langledef target="jp.co.foo.bar.*ServiceImpl">
 \langleaspect\ranglejp.dodododo.aop.interceptors.TraceInterceptor.getInstance()
 \langle/aspect\rangle\langle/def\rangleJavaのコードを
                                                   1ステートメントで記述
```
設定ファイル解説

```
• 優先度
\langleaspect-config\rangle<def target="jp.co.foo.bar.BazServiceImpl">
    \langleaspect\ranglenew jp.dodododo.aop.interceptors.SimpleTraceInterceptor()
    \langle/aspect\rangle\langle /def>
  \langledef target="jp.co.foo.bar.*ServiceImpl">
    \langleaspect\ranglenew jp.dodododo.aop.interceptors.TraceInterceptor()
    \langle/aspect\rangle\langle def>
 \zetaaspect-config>・上に書いてある方が優先
```
設定ファイル解説

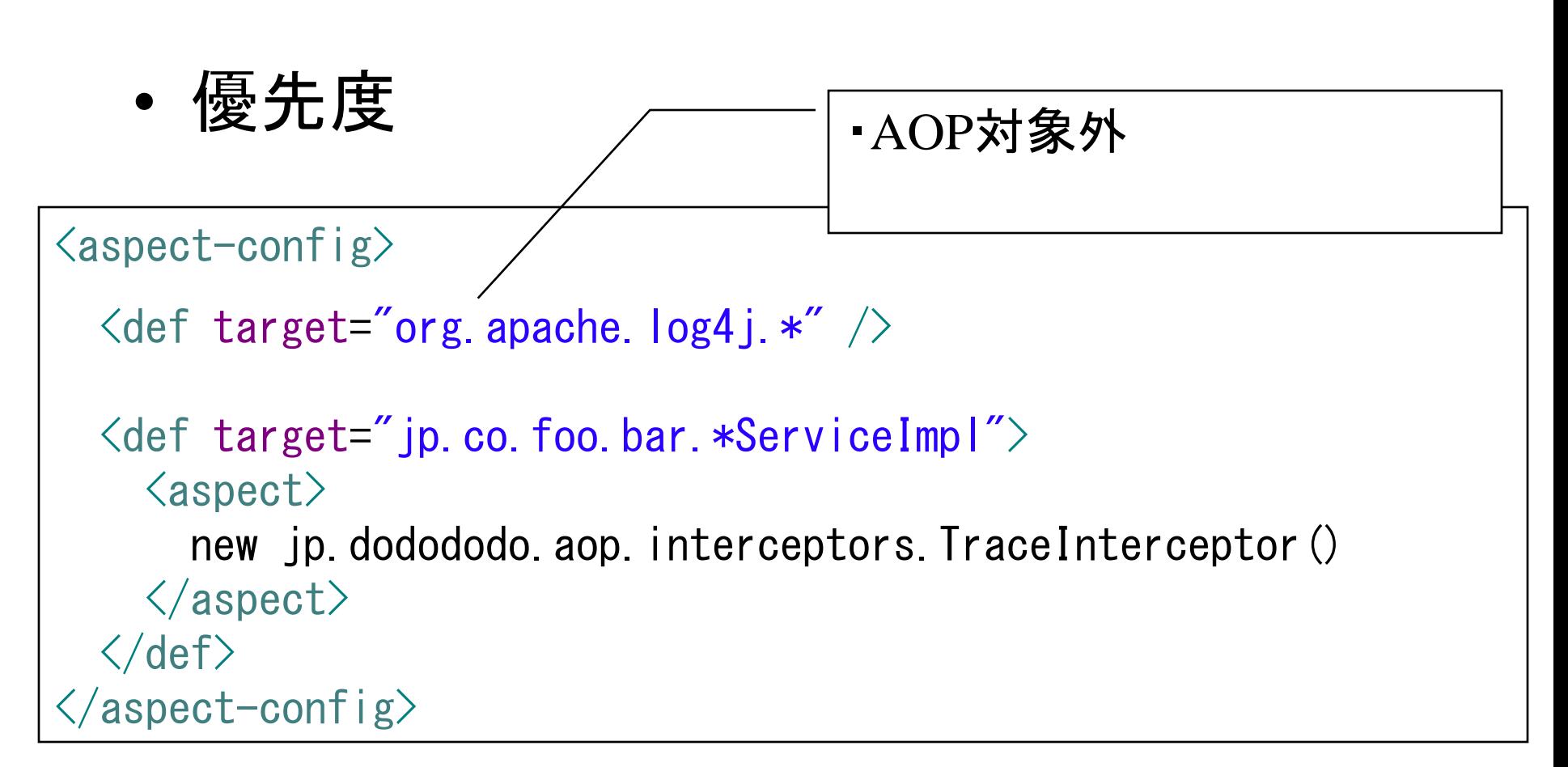

# 特定のメソッドを対象外にする

• Seasar2だと

}

- finalメソッドにする
- Interfaceからメソッドを除く

– pointcutで頑張る

public final String hello(String arg) { Strimg message = "Hello" +  $arg$ ; System.out.println(message); return message;

# 特定のメソッドを対象外にする

- kimu-aop
	- Enhanceアノテーションで指定
	- ExcludeClassInterceptorsアノテーションで指定
	- (notで指定) @Enhance(false) public String hello(String arg) { Strimg message = "Hello" +  $arg$ ; System.out.println(message); return message; } 無限ループしないように 自作のインターセプタとかに付ける

# 特定のメソッドを対象外にする

- kimu-aop
	- Enhanceアノテーションで指定
	- ExcludeClassInterceptorsアノテーションで指定
	- (notで指定)

```
@ExcludeClassInterceptors
public String hello(String arg) {
      Strimg message = "Hello" + arg;
      System.out.println(message);
      return message;
}
```
# 用意しているInterceptor

- お約束(S2AOPと同じ)
	- ログ系
		- TraceInterceptor
		- SimpleTraceInterceptor
		- ThrowsInterceptor
			- TraceThrowsInterceptor
	- 同期
		- SyncInterceptor

# 用意しているInterceptor

- 独自
	- TraceWithCustomLoggerInterceptor
	- TakeOverInterceptor
		- CommonsBuilderInterceptor
		- ToStringInterceptor
		- CloneInterceptor

### TraceWithCustomLoggerInterceptor

• クラス単位でTraceログの設定が可能

– log4j.properties

#### TakeOverInterceptor

• Interceptorに定義しているメソッドにシグネ チャが同じメソッドがあれば、そのメソッドを実 行

#### CommonsBuilderInterceptor

#### • Objectクラスメソッドの実装

}

```
public class CommonsBuilderInterceptor
                    extends TakeOverInterceptor {
  public String toString() {
    Object target = getThis();
    return ToStringBuilder. reflectionToString(target);
  }
  public int hashCode() {
    Object target = getThis();
    return HashCodeBuilder. reflectionHashCode(target);
  }
  public boolean equals(Object obj) {
    Object target = getThis();
    return EqualsBuilder.reflectionEquals(target, obj);
  }
```
### ToStringInterceptor

• 配列などに対応

#### CloneInterceptor

• シリアライズ、デシリアライズ

## S2AOPとの違い

- エンハンスしたクラス
	- S2AOP:対象のクラスを継承したクラス
	- KimuAop:対象のクラスそのもの
		- ターゲットのクラス取得の作法が異なる(独自のInterceptorを作る 場合に注意かも)
- InterceptorはSingletonでない
	- 定義時にgetInstance()とか書けばOK
- インターフェースを そのままインスタンス化できない

– ex:S2Dao

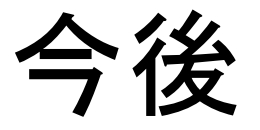

• Unitテスト用の仕組みを提供 – (今もあるけど、変更する予定)

# プロダクト情報

- 名前
	- Kimu-aop
- URL
	- http://code.google.com/p/kimu-aop/

まとめ

• AOPの乱用禁止

- kimu-aop
	- ほぼ何でも出来る
		- いままでリーチできなかったクラスにリーチ
	- S2AOPとの違いに注意

終わり

• ご清聴ありがとうございました